doi:10.13582/j.cnki.1672-9102.2014.01.021

# 基于 GPRS 和虚拟仪器的环境噪声 监测系统<sup>①</sup>

## 尹晓琦

(淮阴工学院 电子与电气工程学院,江苏 淮安 223003)

摘 要:针对当前较为突出的环境噪声污染问题,提出一种基于 GPRS 和虚拟仪器技术的环境噪声监测系统.该系统通 过噪声提取等硬件电路将采集的噪声数据送到单片机进行声级的计算和显示,并通过 GPRS模块以无线通信的方式将噪 声波形发送到数据监测中心;监测中心接收数据后,利用 labview 软件对噪声信息进行存储和分析处理. 整个系统的功耗 低,具有较高的实用性和可靠性,将会成为环境噪声数据采集与监测的一种有效手段.

关键词:噪声;监测;单片机;虚拟仪器;数据采集;GPRS

中图分类号:TH89 文献标志码:A 文章编号:1672-9102(2014)01-0102-04

# Noise monitoring and controlling system based on GPRS and virtual instrument

#### YIN Xiao - qi

(Faculty of Electronic and Electrical Engineering, Huaiyin Institute of Technology, Huai' an 223003, China)

Abstract: In view of the current serious environmental noise pollution problem, a kind of noise monitoring system was put forward, which is based on GPRS and virtual instrument technology. The system deal with the noise data for storage and coding through the microcontroller, and regularly send data to the remote monitoring center through GPRS wireless communication mode. In addition, it can store and analyze the noise data by using the labview software. The whole system has high practicability and reliability, and it is low power consumption, so it become an effective means to environmental noise data acquisition and monitoring.

Key words: noise; monitor; SCM; virtual instrument; data acquisition; GPRS

随着城市化进程的加快,城市规模和城市建设 的不断发展,城市环境噪声问题也日益突出.《中 华人民共和国环境噪声污染防治法》中明确指出: "环境噪声污染是一种能量污染,与其他工业污染 一样,是危害人类环境的公害.噪声不仅会影响听 力,而且还对人的心血管系统、神经系统、内分泌系 统产生不利影响".

传统的噪声测量主要使用声级计,声级计以模 拟电路为主,整个系统的线路复杂、指标性能不

高[1] ,可配合声级计工作的有可调带通滤波器、频 率分析仪、记录仪等;而且噪声的测量方式主要是 人工现场测量,不仅受到时间、地点的限制<sup>[2]</sup>,而 且无法实现对噪声的实时监测.

Vol. 29 No. 1 Mar. 2014

1 噪声的评价

声波在传播的过程中,人耳能感受到的有效声 压为瞬时声压的均方根值,其数学表达式如式(1) 所示:

收稿日期:2013-08-22

基金项目:国家星火科技计划项目(2012GA690304);淮安市科技支撑计划项目(HAS2012046) 通信作者:尹晓琦(1975-),女,江苏淮安人,硕士,副教授,主要从事无线通信与信号处理研究.E-mail:hy\_xuebao2009@126.com

$$
p = \sqrt{\frac{1}{T} \int_0^T p^2(t) dt}.
$$
 (1)

式中,T为时间间隔长度;p(t)为瞬时有效声压. 声压级用数学表达式为

$$
L_p = 20 \lg \frac{p_1}{p_0}.\tag{2}
$$

式中,  $p_1$  为声压,  $p_0$  为基准声压, 取值为  $2 \times 10^{-5}$  $Pa.$ 通过式 $(2)$ ,可将 $10<sup>6</sup>$  数量级的声压变化范围, 转化成 0~120 dB 的声压级范围.

为了让噪声监测的结果与人耳对噪声的主观 响度相一致,需要在噪声采集的过程中加入计权网 络<sup>[3]</sup>. 目前,主要有 A 计权和 C 计权 2 种方式,其 中,A 计权方式主要用于模拟人耳对 55 dB 以下低 强度噪声的频率响应特性,与人耳对噪声中的低频 成分不敏感,而对高频成分敏感的主观感觉相吻 合,能反映人耳对噪声的实际频率响应特性.

如果测量采样时间间隔相同,通过 n次测量获 得一组 A声级数据,则在测量时间段内的等效连 续 A声级为

$$
L_{eq} = 10 \lg(\frac{1}{n} \sum_{i=1}^{n} 10^{0.1L_{Ai}}).
$$
 (3)

式中, LAi 为第 i 次测量得到的噪声瞬时 A 声级.

如果 LAi是非连续的离散值,则测量时间段内 的等效连续 A声级为

$$
L_{eq} = 10\lg(\frac{\sum t_i \times 10^{0.1L_{Ai}}}{T}).
$$
 (4)

式中,t<sub>i</sub> 为第 i个 A 声级暴露时间, T 为总的噪声 暴露时间.

# 2 系统总体结构

噪声监测系统的原理框图如图 1所示,主要由 噪声提取电路、有效值检测电路、A/D转换电路、 单片机控制电路、GPRS 无线传输模块及监测中心 计算机等组成.首先,电容传声器把噪声转变成电 信号,经过放大后送入进行频率滤波的计权网络, 通过它进行声级(又称计权声压级)测量,按照国 家标准 GB3222[<sup>4]</sup> 和 GB14623<sup>[5]</sup> 的要求, 这里采用 A计权网络;其次,由于声学测量中,有效值反映了 声音的功率,因此,通过有效值检波器将交流信号 转变为直流信号,转换为直流信号有效值(MRS); 最后,由单片机控制器对经过 A/D转换的噪声数 据进行存储、编码和声级的显示,并通过 GPRS网 络和互联网,将噪声数据发送到环保局的数据监测 中心. 监测中心接收数据后,利用 labview 软件对噪

声进行实时的波形显示,并进行数据存储和特性 分析.

噪声提取电路采用驻极体电容传声器将噪声 转化为电信号, 通过 LM386 构成电压增益为 200 的放大器 进 行 放 大,再 由 开 关 电 容 滤 波 器 MAX7490组成 A计权网络进行频率滤波,并采用 有效 值检测 电路 AD536 测量信号的有效值. AD536内部含有源整流器(绝对值电路)、平方/除 法电路、镜像电流源及缓冲放大器,可构成有效值 TRMS/DC转换电路.

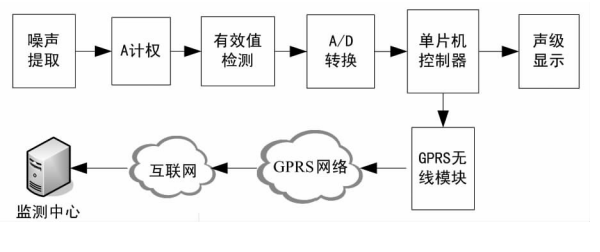

图 1 噪声监测系统框图

# 3 噪声数据采集

噪声监测系统的主体流程图如图 2 所示. 在系 统经过初始化后,单片机控制器 89C52 按采样间 隔、次数及时间计权方式执行相应的程序[6]. 单片 机与 ADC芯片的硬件接口方式采用查询方式,利 用 EOC引脚的功能,主机在启动转换后开始查询 转换是否结束,查询 EOC 引脚信号,直到 EOC = 1. 将 A/D 转换结果送到缓冲区存储,读取数据<sup>! 7]</sup>. 采 集完一次数据后,判断是否达到规定的采集次数, 如果未达到,则继续进行下一次的噪声数据采集并 存储;如果达到所设定的采集次数,则单片机控制 器停止采集数据,将读取的噪声数据经过计算转换 成具有实际意义的噪声评价量,得到实际的噪声声 级,通过 LED显示器将获得的处理后的噪声声级 显示出来,并和 GPRS模块进行串口通信.程序中 利用发送中断请求标志 TI 来判断发送是否结束. 置位 TI意味着向 CPU提供"发送缓冲器已空"的 信息, CPU 响应后发送下一帧数据. 在任何方式 下,TI 都必须由软件清零.

#### 4 GPRS 接口与虚拟仪器平台

在本系统中,噪声监测终端将采集的数据通过 GPRS网和互联网,传送给监控中心的计算机,实 现一对多点通信.监控中心的计算机直接连接 Internet,有固定的 IP 地址;GPRS 终端在联网后,由 GPRS 网络动态分配给其一个 IP 地址,因而可与数

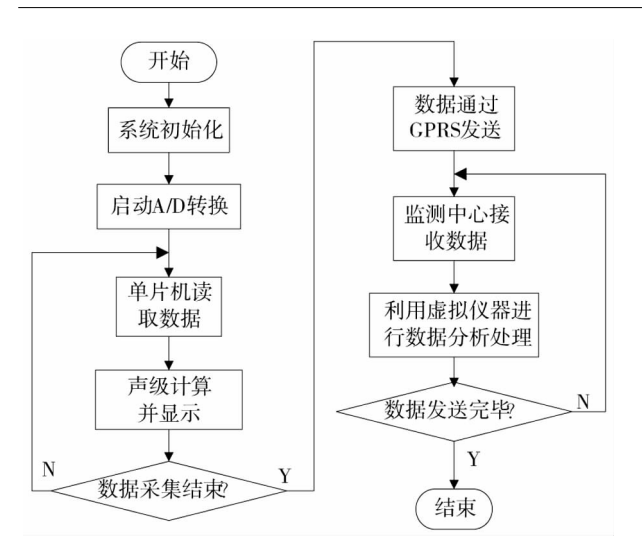

图 2 噪声监测系统主体流程图

据中心计算机建立连接,进行双向数据传输<sup>[8]</sup>. 监 控中心主要由路由器、防火墙、控制台计算机、 LabVIEW等软硬件组成.

#### 4.1 GPRS接口

单片机在经过噪声数据采集后,通过 GPRS网 络和互联网将噪声数据发送到环保局的数据监测 中心.本文选用哈尔滨祥鹏科技有限公司生产的 TX-GPRS DTU 模块,该产品可实现 RS232 与 PPP/TCP/IP 协议透明转换,并为远程数据通讯提 供了无线接口.单片机与 GPRS模块间是通过串行 口进行通信的,所以中间需要使用 MAX232 进行电 平转换 $^{\text{[9]}}$  ,其连接方式如图 3 所示.

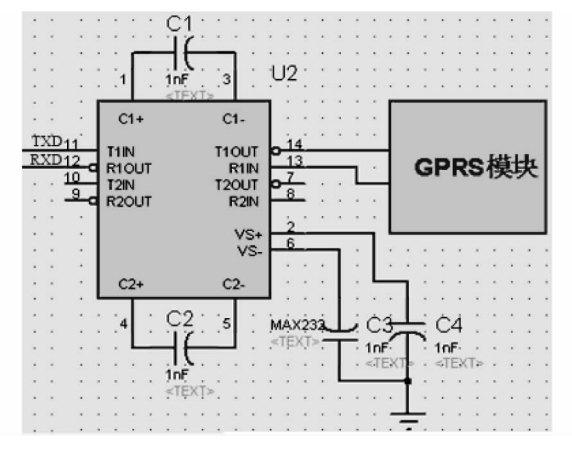

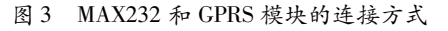

在图 3中,单片机的 TXD,RXD2个管脚分别 与 MAX232 的 T1IN, R1OUT 管脚相连. MAX232 将 需发送的串行的数据转换为 RS-232C标准的电 平信号并发送给 GPRS模块,通过 GPRS网络进行 通信;反之,则将接收到的 RS-232标准的电平信 号转换为串行的数据传送到单片机,产生中断.根

据 GPRS 通信协议, 使用串口发送 AT 指令对 GPRS进行初始化,并对远端数据服务进行连接, 建立数据通路.

在数据采集过程中,通过编程来对噪声数据进 行采样,同时启动转换,在转换结束之后送入存储 器保存,最后,当数据采集结束后即调用数据发送 程序,通过 GPRS模块将采样数据发送到环保局的 监测中心进行数据处理.

#### 4.2 噪声监测虚拟平台

远程中心通信程序将 GPRS模块接收的数据 信息存储到本地,做进一步的噪声信息处理和分 析.主要包括串口初始化、读取串口数据、字符串转 换成数值、存储等.本文采用 labview作为噪声监测 系统的上位机的软件,读取串口数据后进行进一步 的分析处理.上位机的串口的初始化主要包括串口 名、波特率、串口协议等的配置.Labview中的串口 初始化通过串口配置子程序 VISA Configure Serial Port实现,参数配置可通过前面板串口设置中的控 件来实现. 串口数据的读取通过 VISA Read 子程序 实现 $^{[10]}$ ,只需将串口名连接,串口接收字节数目连 接,即可将串口接收的数据写入读缓冲区.接收的 内容是十六进制字符串类型的数据,需将其转换成 数值类型数据,再按照分贝计算方法和 A计权网 络显示噪声值<sup>[11-12]</sup>.

A 计权的修正分贝数可以杳阅 IEC651 或 GB/ T3758,将测出的声压比值组成一个数组,以该标准 的计权数为基础,通过样条插值的方法计算出各频 率的计权分贝数,运用 Labview 软件函数模板中的 样条插值函数 Spline Interpolant. VI 和 Spline Interpolantion. VI 进行插值运算,然后将结果数组中 的每个对应项相乘,求它们的平方和后再进行对数 运算,则可得到噪声的分贝值.噪声的实时数据可通 过波形图显示,直观地了解噪声值的变化情况,并将 其保存到写文件子 VI,还可以显示其功率谱等特 性,以便对噪声监测情况作进一步的数据分析.某监 测点的实际噪声监测情况如图 4所示.

本次噪声采集的地点设在闹市区,由于人耳能 听到的最高频率是 20 kHz 左右,根据采样定理,为 了不发生频率混叠,设定采样频率为 60kHz,所测 得的噪声值为79 dB,图 4 左图为实际监测的噪声 波形,右图为相应的噪声的功率谱密度图.从图中 可以看出,噪声的功率分布主要集中在 0~20kHz 的频率范围,只有小部分的功率分布在 20 kHz 以 上,符合实际人耳能感受的噪声范围.

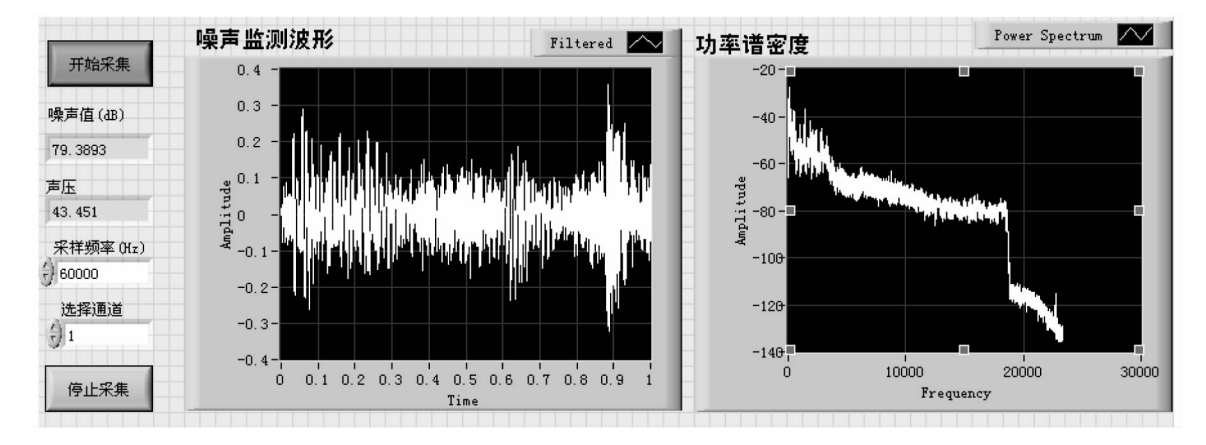

图 4 某监测点的噪声测量结果

# 5 结论

基于 GPRS 和虚拟仪器技术的环境噪声监测 系统通过单片机对噪声进行采集,并以无线通信的 方式将噪声波形发送到数据监测中心;监测中心接 收数据后,利用虚拟仪器技术将噪声波形实时显示 和特性分析.能够对监测到的信息进行自动采集, 可用于现场复杂的地理环境的噪声监测,具有较高 的实用性和可靠性,将会成为环境噪声数据采集与 监测的一种有效手段.

#### 参考文献:

- [1]刘砚华,张朋,高小晋,等.我国城市噪声污染现状与特 征[J].中国环境监测,2009(25):88-90.
- [2]孙晶华.环境噪声监测仪的研制[D].哈尔滨:哈尔滨 理工大学,2010.
- [3]杨树森,周小佳,阎斌.无线传感器网络在环境监测中 的应用[J].计算机技术与发展,2008(9):170-175.
- [4]标准编制组.GB/T3222-1994声学 环境噪声测量方 法[S].北京:中国标准出版社,1995.
- [5]标准编制组.GB/T3096-2008声环境质量标准[S]. 北京:中国标准出版社,2008.
- [6] 武前军. 基于 GPRS 技术的数字化环境噪声监测终端 的研究与设计[D].合肥:合肥工业大学,2006.
- [7]全元,王翠平,王豪伟,等.基于无线传感器网的噪声监 测系统设计及应用 [J]. 环境科学与技术, 2012, 32  $(12):255-258.$
- [8] 张军,盖超, 谭超. GPRS 无线通讯技术在环境在线监 测中的应用[J].现代农业科技,2009(10):259-260.
- [9]张毅刚,刘杰.MCS-51单片机原理及应用[M].哈尔 滨:哈尔滨工业大学出版社,2004.
- [10]陈锡辉,张银鸿.LabVIEW 8.20程序设计[M].北京: 清华大学出版社,2007.
- [11]王会清,程勇.基于 LabVIEW 的软件许可证系统设计 [J].武汉工程大学学报.2011,33(4):81-84,93.
- [12]王珏.环境噪声网络化自动监测技术研究[D].大庆: 东北石油大学,2012.